Министерство образования и науки Республики Татарстан Государственное автономное профессиональное образовательное учреждение «ЕЛАБУЖСКИЙ ПОЛИТЕХНИЧЕСКИЙ КОЛЛЕДЖ»

Рассмотрено на заседании »УД .и ОГСЗ В.Г. Романова «25» января 2021 г.

Согласовано Заместитель директора по УМР

Согласовано Заместичель директора по УПР

 $\epsilon$  and the set of the set of the set of the set of the set of the set of the set of the set of the set of the set of the set of the set of the set of the set of the set of the set of the set of the set of the set of the

Р.Г. Исхакова «27» января 2021 г.

Н.В. Тихомироваюли «27» января 2021 г.

# **РАБОЧАЯ ПРОГРАММА ЭЛЕКТИВНОГО КУРСА ЭК.01 ОСНОВЫ BIM ПРОЕКТИРОВАНИЯ**

Специальность: **09.02.07 Информационные системы и**

#### **программирование**

**квалификация - программист**

г. Елабуга, 2021 г.

Рабочая программа элективного курса разработана на основе:

- Федерального государственного образовательного стандарта среднего профессионального образования по специальности 09.02.07 Информационные системы и программирование, утвержденного приказом Министерства образования и науки Российской Федерации №1547 от 09 декабря 2016 года (Зарегистрировано в Минюсте России26.12.2016 N 44936)

Организация-разработчик: ГАПОУ «Елабужский политехнический колледж»

Разработчики: Исхакова Р.Г. – заместитель директора по учебнометодической работе,

Садыков Ф.Ф. – инженер АО «ОЭЗ ППТ «Алабуга»

### **СОДЕРЖАНИЕ**

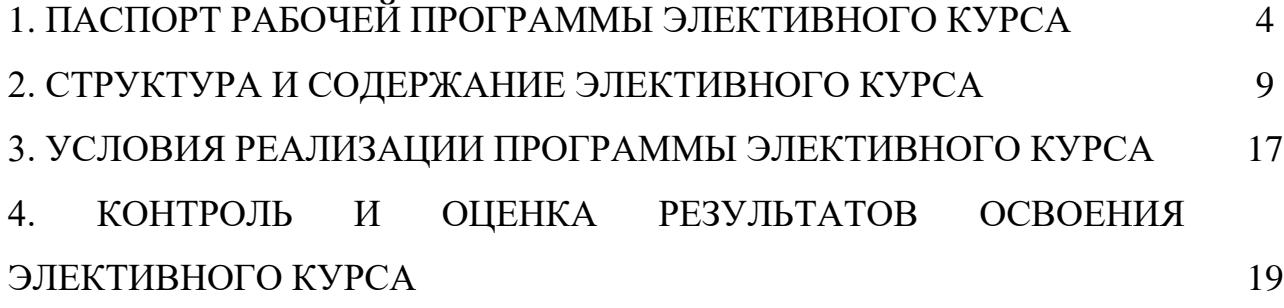

# **1. ПАСПОРТ РАБОЧЕЙ ПРОГРАММЫ ЭЛЕКТИВНОГО КУРСА ЭК.01 ОСНОВЫ BIM ПРОЕКТИРОВАНИЯ**

#### **1.1 Область применения рабочей программы:**

Рабочая программа элективного курса является частью основной профессиональной образовательной программы в соответствии с федеральным государственным образовательным стандартом среднего профессионального образования по специальности 09.02.07 Информационные системы и программирование.

#### **1.2 Место учебной дисциплины в структуре основной профессиональной образовательной программы:**

Учебная дисциплина ЭК.01 Основы BIM проектирования относится к дополнительным дисциплинам общеобразовательного цикла, изучается на первом курсе.

#### **1.3 Цели и задачи учебной дисциплины – требования к результатам освоения элективного курса:**

**Цель элективного курса:** Получение знаний, умений и навыков, которые понадобятся при проектировании изделий и разработке проектной и конструкторской документации для зданий, сооружений с применением персональных компьютеров.

#### **Задачи дисциплины:**

- знакомство с графическими средствами персональных компьютеров;

- ознакомление с возможностями выполнения проектной и конструкторской документации с использованием персональных компьютеров в соответствии со стандартами ЕСКД и СПДС;

- практическое выполнение конструкторских документов с применением персональных компьютеров.

Обучающийся должен **знать:**

- принципы создания информационной модели здания, формирование и особенности работы с библиотеками программных комплексов;

- основные методики и принципы расчетов в сфере BIM проектирования;

- основные определения и понятия информационного моделирования в строительстве, принципы использования информационной модели на всех этапах жизненного цикла объекта строительства;

- основные понятия, связанные со строительными конструкциями, используемыми на всех этапах жизненного цикла объекта строительства.

Обучающийся должен **уметь:**

- читать и разрабатывать техническую документацию в сфере инженернотехнического проектирования для градостроительной деятельности с использованием информационной модели здания;

- выполнять расчеты необходимые для составления проектной и рабочей документации в сфере BIM проектирования;

- создавать информационную модель объекта строительства, экспортировать аналитическую часть модели в расчетные комплексы, организовать коллективную работу над проектом;

- выполнять основные прочностные расчёты конструкций для определения их основных параметров (геометрия, материал, допустимые нагрузки).

**1.4.Формирование личностных результатов воспитательной работы обучающихся:**

Л 10 - Заботиться о защите окружающей среды, собственной и чужой безопасности, в том числе цифровой.

Л 13 - Демонстрация умения эффективно взаимодействовать в команде, вести диалог, в том числе с использованием средств коммуникации.

Л 14 - Демонстрация навыков анализа и интерпретации информации из различных источников с учетом нормативно-правовых норм.

5

Л 15 - Демонстрация готовности и способности к образованию, в том числе самообразованию, на протяжении всей жизни; сознательное отношение к непрерывному образованию как условию успешной профессиональной и общественной деятельности.

В результате изучения ЭК.01 Основы BIM проектирования должны быть сформированы *общие компетенции:*

ОК 1. Выбирать способы решения задач профессиональной деятельности, применительно к различным контекстам.

ОК 2. Осуществлять поиск, анализ и интерпретацию информации, необходимой для выполнения задач профессиональной деятельности.

ОК 3. Планировать и реализовывать собственное профессиональное и личностное развитие.

ОК 4. Планировать и реализовывать собственное профессиональное и личностное развитие.

ОК 5. Планировать и реализовывать собственное профессиональное и личностное развитие.

ОК 6. Проявлять гражданско-патриотическую позицию, демонстрировать осознанное поведение на основе традиционных общечеловеческих ценностей.

ОК 7. Содействовать сохранению окружающей среды, ресурсосбережению, эффективно действовать в чрезвычайных ситуациях.

ОК 8. Использовать средства физической культуры для сохранения и укрепления здоровья в процессе профессиональной деятельности и поддержания необходимого уровня физической подготовленности.

ОК 9. Использовать информационные технологии в профессиональной деятельности.

ОК 10. Пользоваться профессиональной документацией на государственном и иностранном языках.

6

ОК 11. Планировать предпринимательскую деятельность в профессиональной сфере

## **1.5 Рекомендуемое количество часов на освоение программы элективного курса:**

максимальная учебная нагрузка студента - **203 часа**, в том числе:

обязательная аудиторная учебная нагрузки обучающегося - **203 часа**.

### **2. СТРУКТУРА И СОДЕРЖАНИЕ ЭЛЕКТИВНОГО КУРСА**

### **2.1 Объем учебной дисциплины и виды учебной работы**

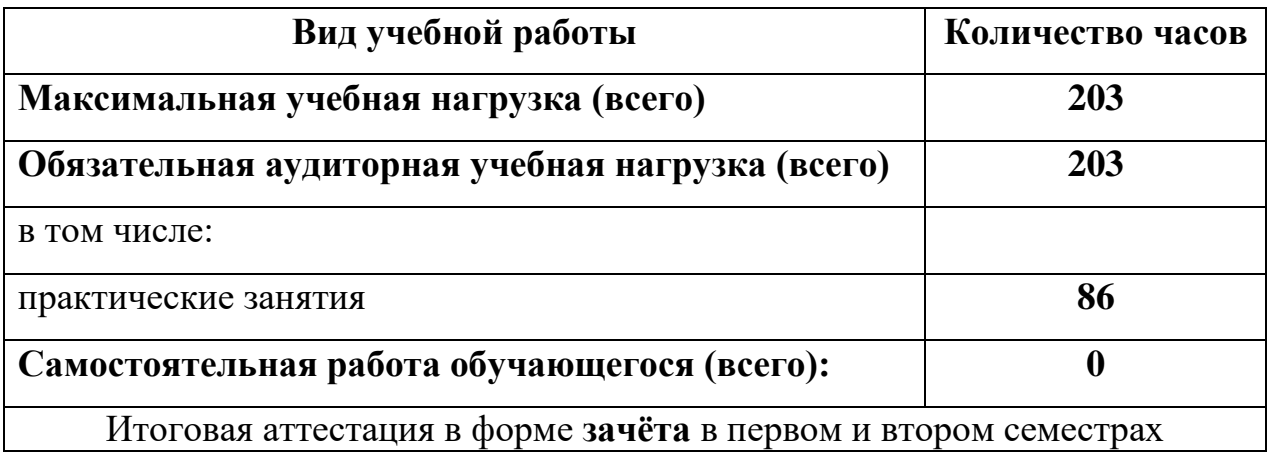

# **2.2 Тематический план и содержание элективного курса ЭК.01 Основы BIM проектирования**

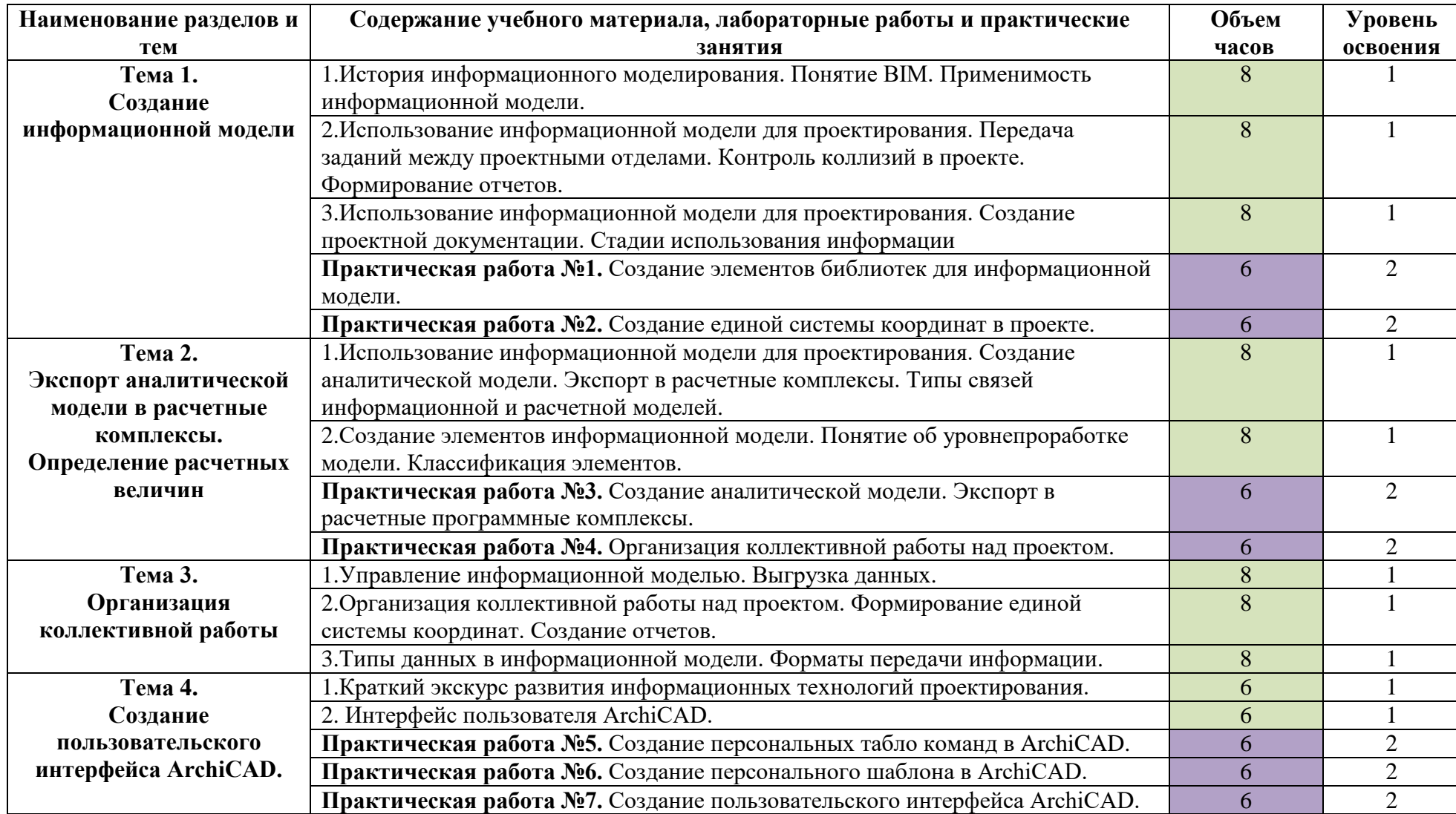

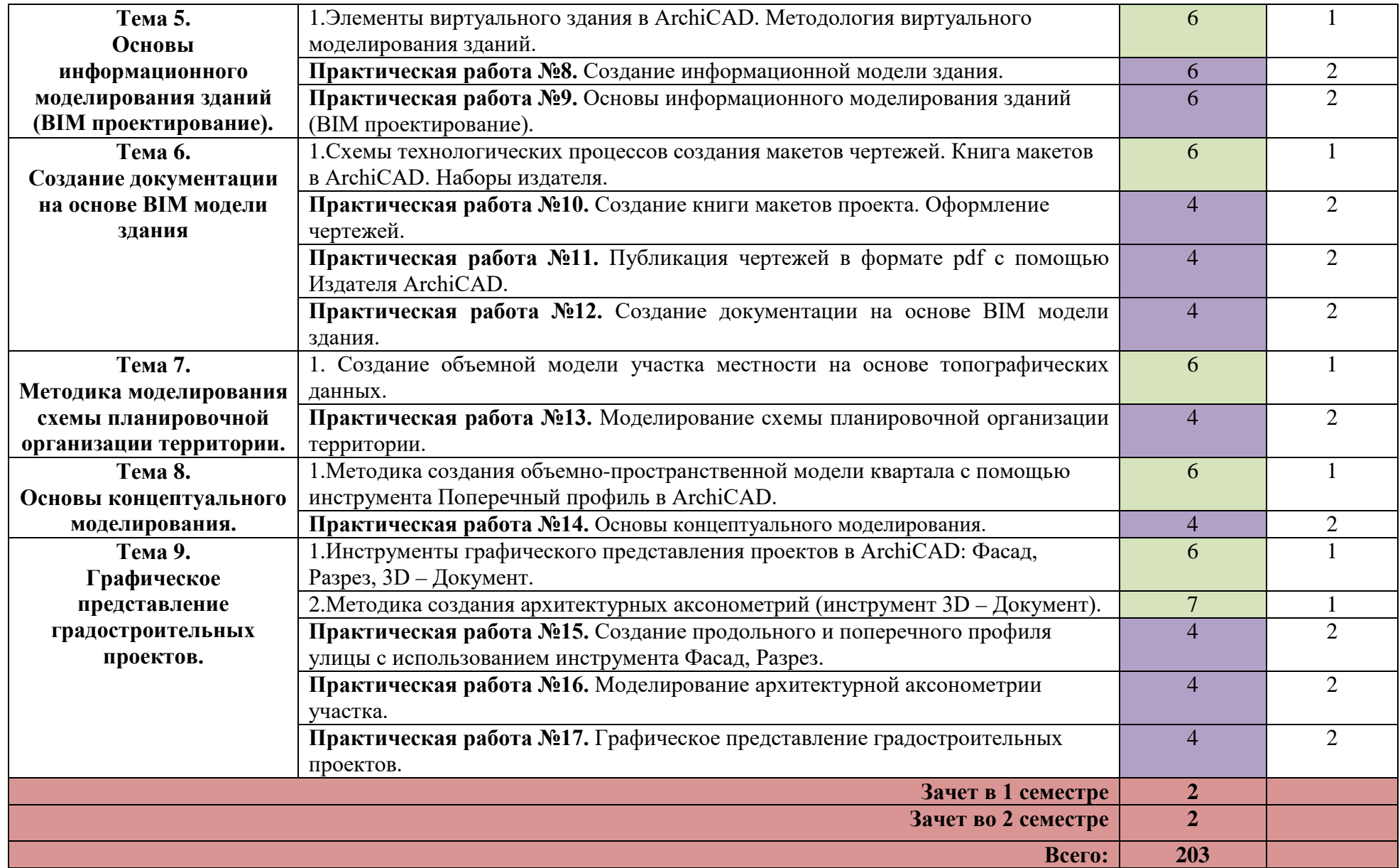

Для характеристики уровня освоения учебного материала используются следующие обозначения:

- 1. ознакомительный (узнавание ранее изученных объектов, свойств);
- 2. репродуктивный (выполнение деятельности по образцу, инструкции или под руководством)
- 3. продуктивный (планирование и самостоятельное выполнение деятельности, решение проблемных задач)

#### **3. УСЛОВИЯ РЕАЛИЗАЦИИ ПРОГРАММЫ ДИСЦИПЛИНЫ**

### **3.1 Требования к минимальному материально-техническому обеспечению:**

Реализация учебной дисциплины требует наличия учебной лаборатории «Программного обеспечения и сопровождения компьютерных систем»

Оборудование учебного кабинета:

- посадочные места по количеству обучающихся;

- рабочее место преподавателя.

Технические средства обучения:

- компьютер с лицензионным программным обеспечением;

- мультимедиа проектор / интерактивная доска;

- аудиосистема.

#### **3.2 Информационное обеспечение обучения:**

#### **Перечень рекомендуемых учебных изданий, Интернет-ресурсов,**

#### **дополнительной литературы:**

Основные источники:

1.Мусаева Т.В. Разработка дизайна веб-приложений (1-е изд.). М.: Издательский центр «Академия», 2020 г. [электронный ресурс] – режим доступа <https://www.academia-library.ru/>

Перлова О.Н. Соадминистрирование баз данных и серверов (3-е изд.). М.: Издательский центр «Академия», 2021 г. [электронный ресурс] – режим доступа <https://www.academia-library.ru/>

3. Федорова Г.Н. Разработка, администрирование и защита баз данных (5-е изд.). М.: Издательский центр «Академия», 2021 г. [электронный ресурс] – режим доступа <https://www.academia-library.ru/>

4. Федорова Г.Н. Разработка модулей программного обеспечения для компьютерных систем (4-е изд.). М.: Издательский центр «Академия», 2020 г. [электронный ресурс] – режим доступа <https://www.academia-library.ru/>

5. Семакин И.Г. Основы алгоритмизации и программирования (5-е изд.). М.: Издательский центр «Академия», 2021 г. [электронный ресурс] – режим доступа <https://www.academia-library.ru/>

6. Перлова О.Н. Проектирование и разработка информационных систем (4-е изд.). М.: Издательский центр «Академия», 2021 г. [электронный ресурс] – режим доступа <https://www.academia-library.ru/>

7. Федорова Г.Н. Осуществление интеграции программных модулей (5-е изд.). М.: Издательский центр «Академия», 2021 г. [электронный ресурс] – режим доступа <https://www.academia-library.ru/>

8. Федорова Г.Н. Сопровождение информационных систем (2-е изд.). М.: Издательский центр «Академия», 2021 г. [электронный ресурс] – режим доступа <https://www.academia-library.ru/>

Дополнительные источники:

1. Батаев А.В. Операционные системы и среды (6-е изд.). М.: Издательский центр «Академия», 2021 г.

2. Баринов В.В. Компьютерные сети (5-е изд.). М.: Издательский центр «Академия», 2021 г.

3. Гребенюк Е.И. Технические средства информатизации (5-е изд.). М.: Издательский центр «Академия», 2021 г.

## **4. КОНТРОЛЬ И ОЦЕНКА РЕЗУЛЬТАТОВ ОСВОЕНИЯ ЭЛЕКТИВНОГО КУРСА**

Контроль и оценка результатов освоения учебной дисциплины осуществляется преподавателем в процессе проведения практических занятий и контрольных работ, тестирования, а также выполнения студентами индивидуальных заданий, проектов, исследований.

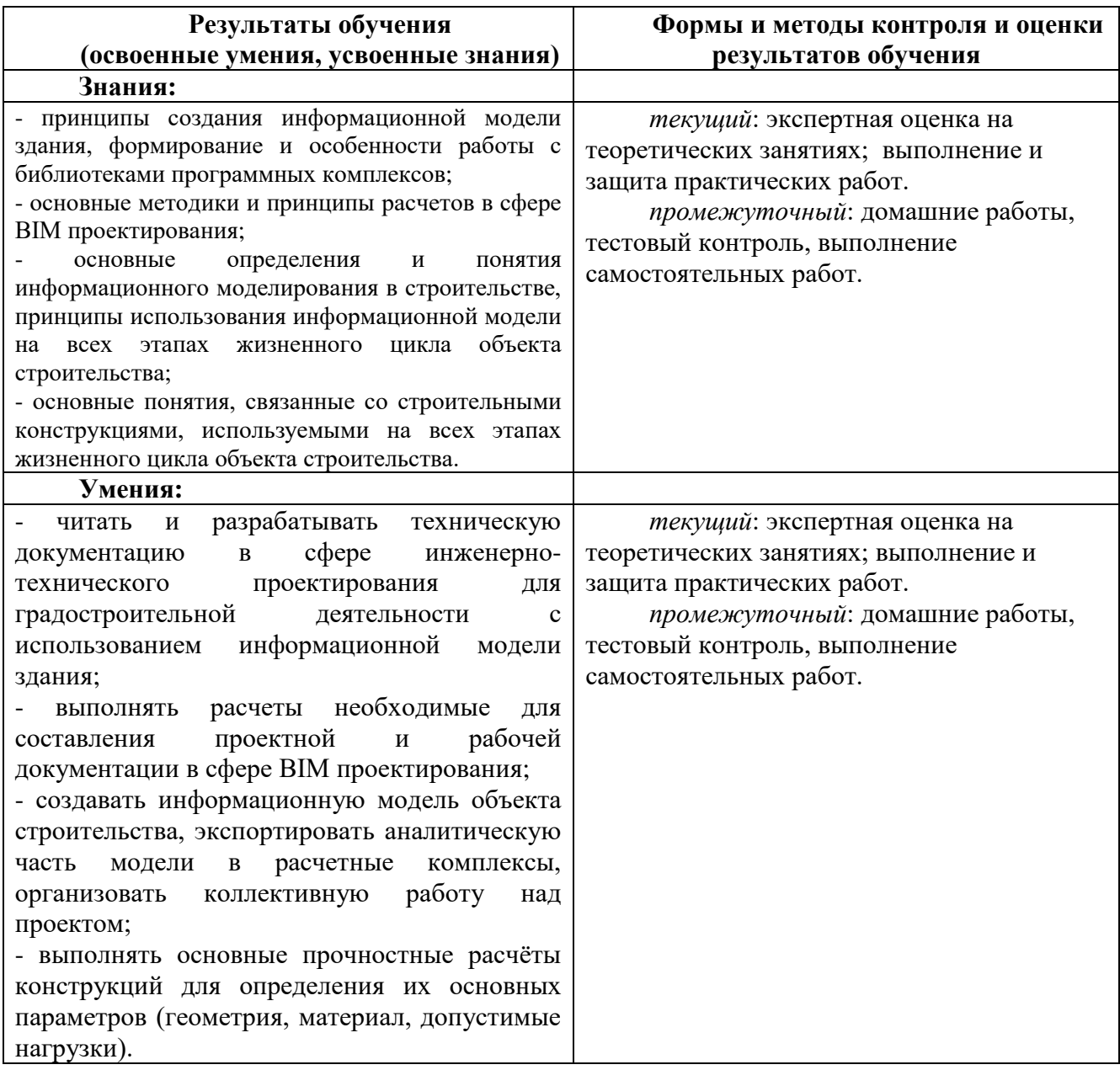

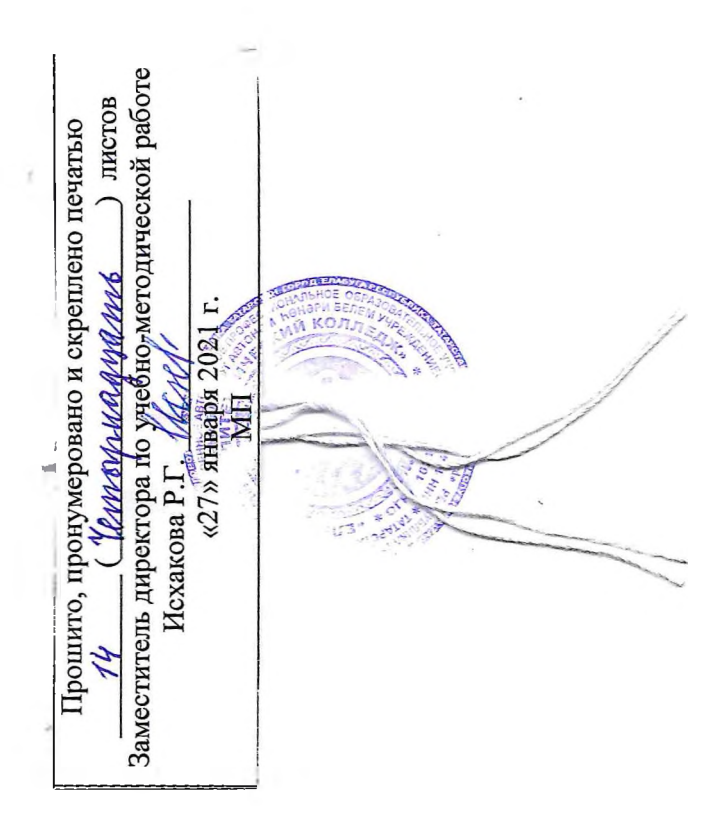

÷